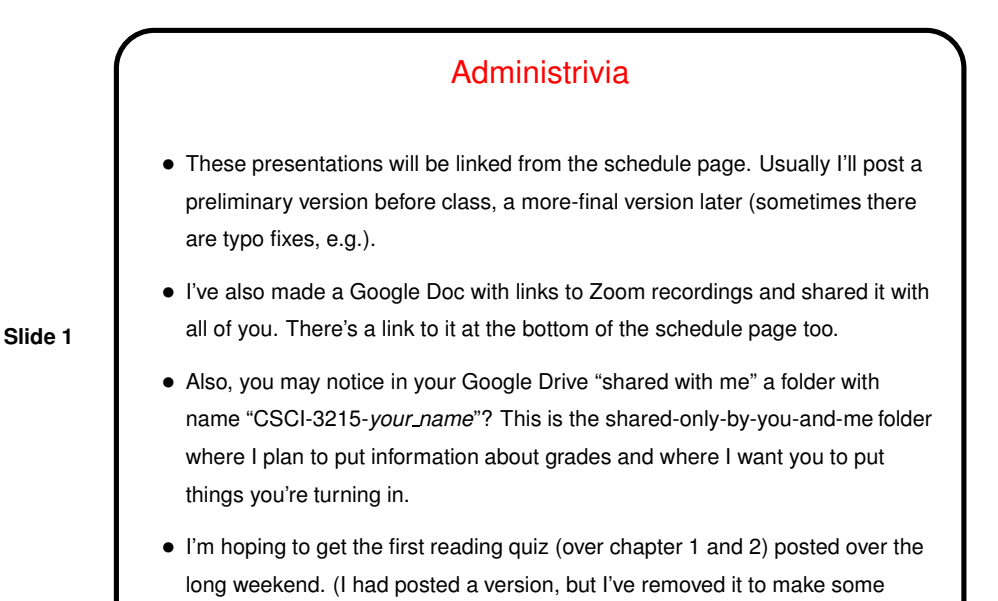

More Administrivia

- During class, and when doing the reading, you'll probably want access to a UNIX-like system to try things out. Our classroom machines are the easy option and also available for remote use.
- Or if you have a Linux computer you're more or less home free, though you may need to install some optional packages.
- If you have a Mac, its Terminal application seems to be close enough, though details of some commands are different.
- If you have a Windows machine, you could try Cygwin or installing a full-blown virtual machine.

1

**Slide 2**

changes.)

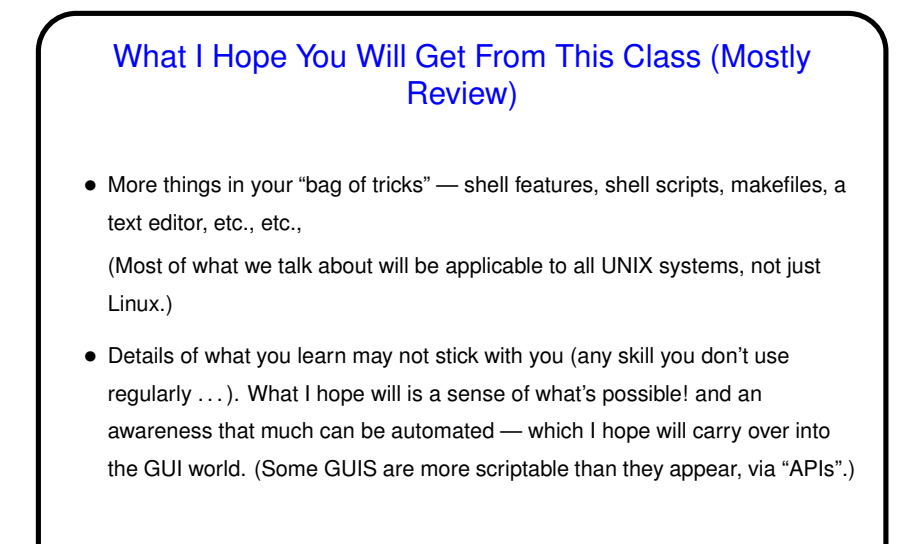

A Bit of Truth in Packaging (?) • Focus of required work will be on old-style text-mode tools (as opposed to graphical stuff), and on user-mode work (as opposed to installation / administration). • If what really excites you isn't something we focus on in class, though — I'm open to project ideas concerning topics we don't cover in class.

**Slide 3**

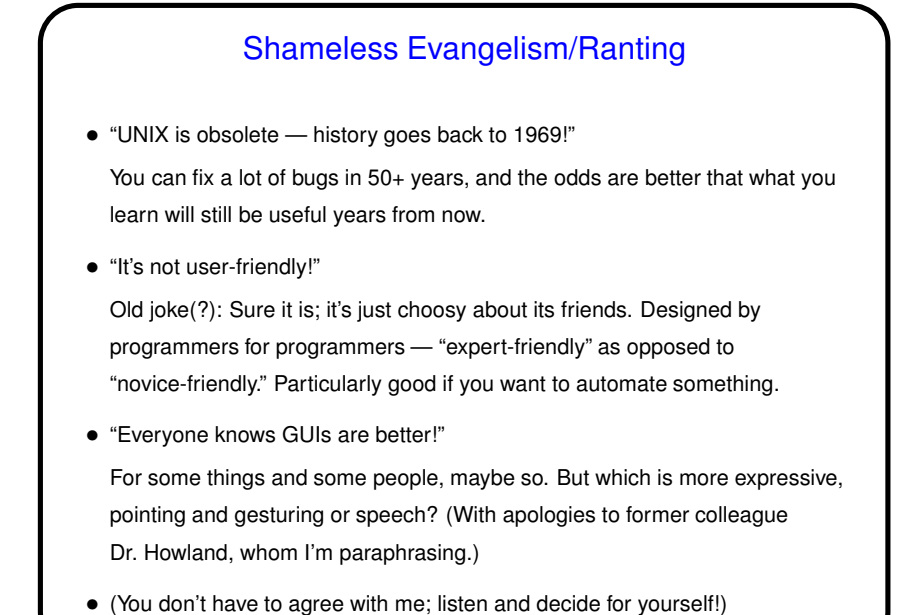

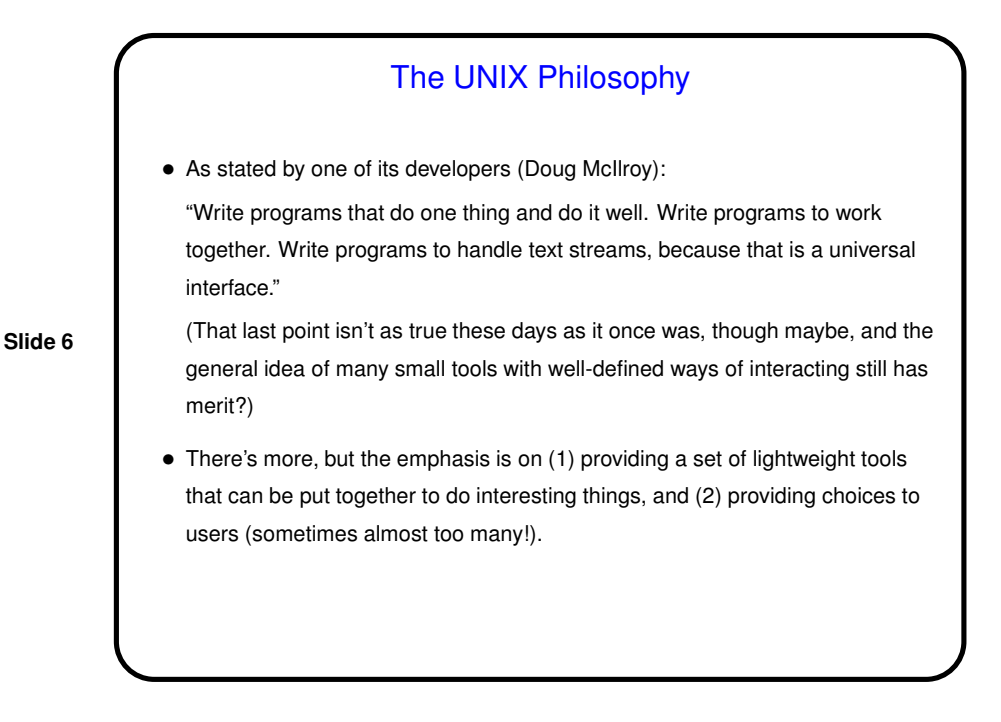

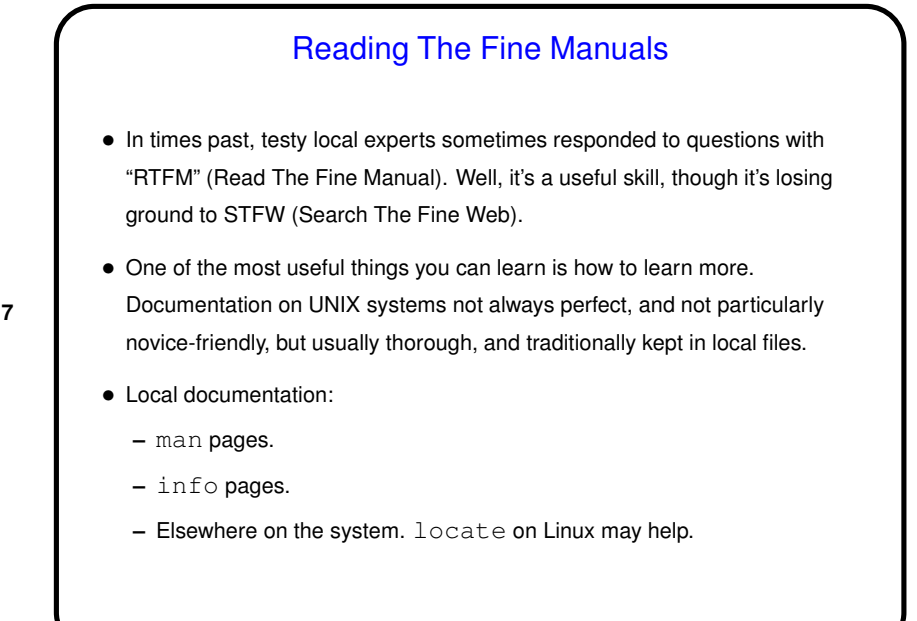

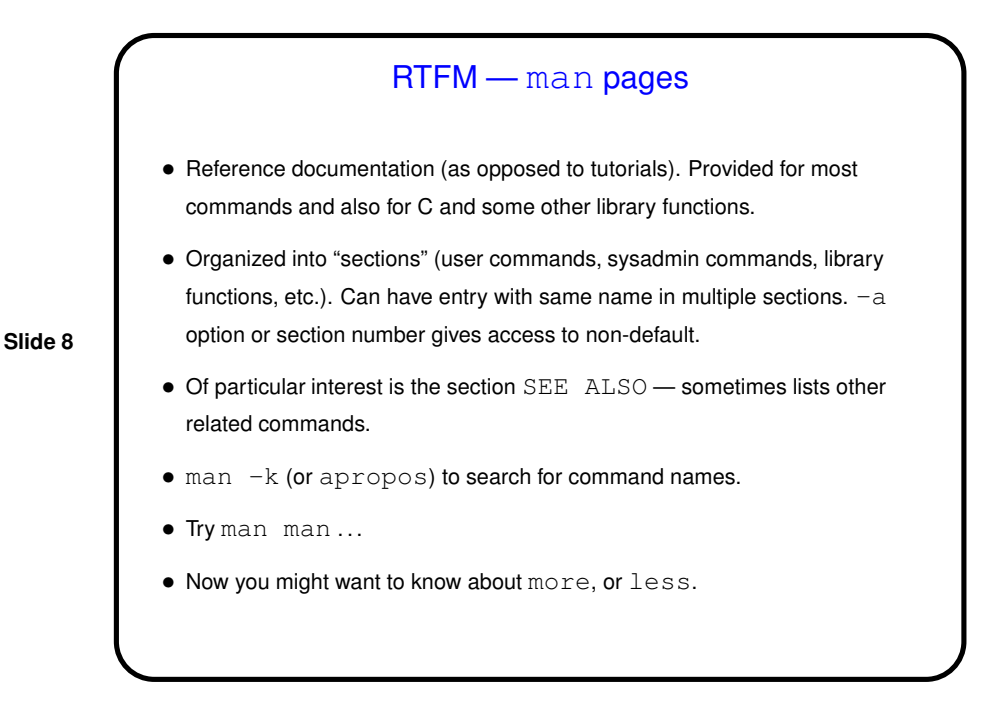

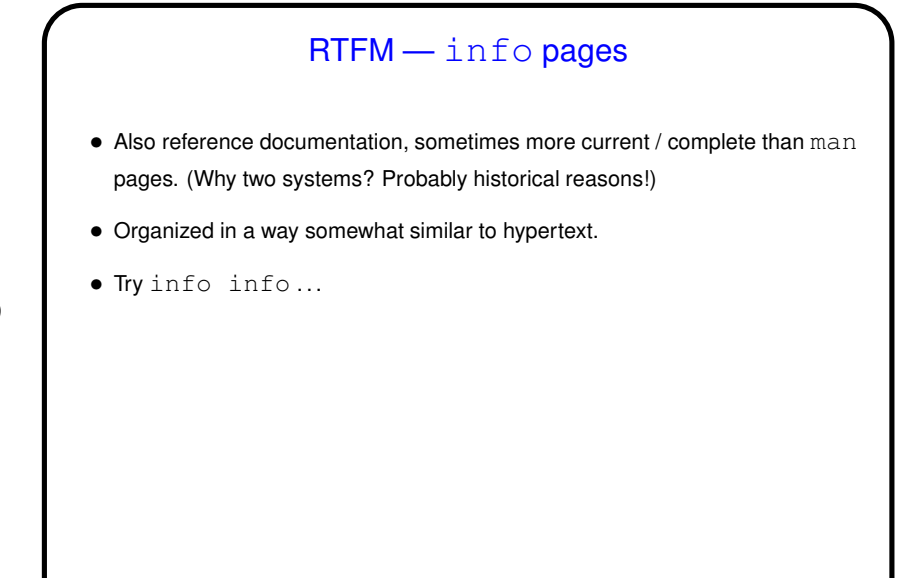

**Slide 9**

## Other Useful Info-Gathering Commands • locate (fast file-search by name, Linux but maybe not other UNIX). • whereis (finds files associated with a command). • file (tries to identify file contents). • which (looks for command name in search path).

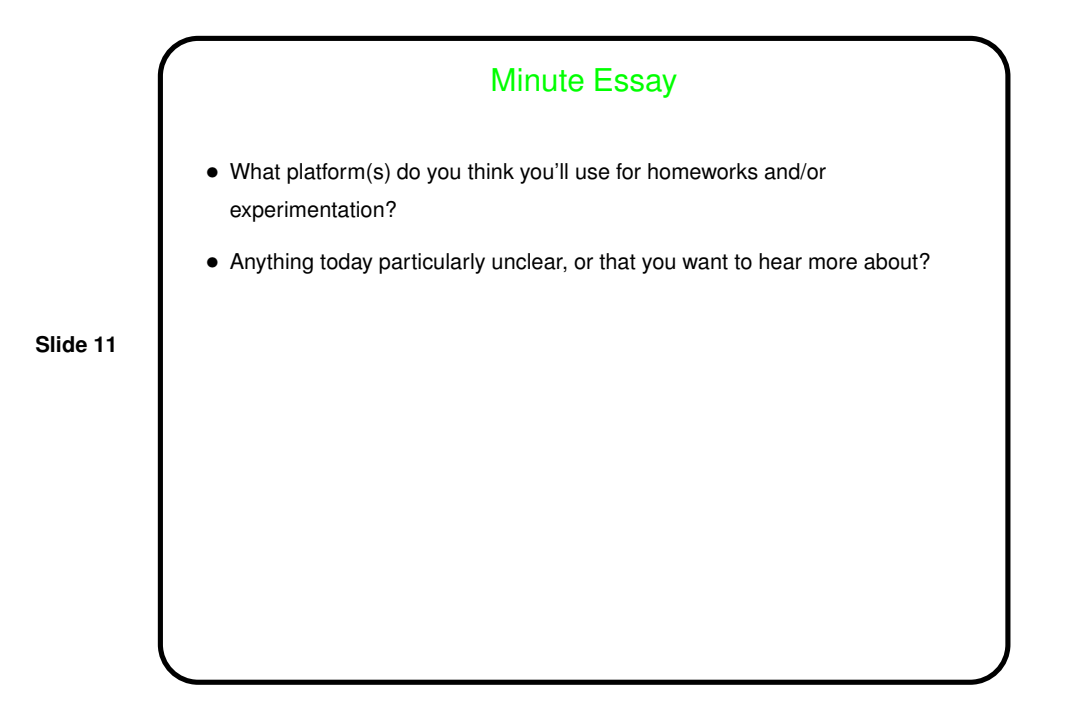